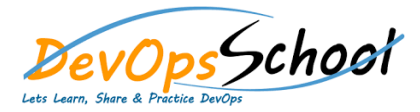

## Octopus Deploy Training Curriculum 3 Days

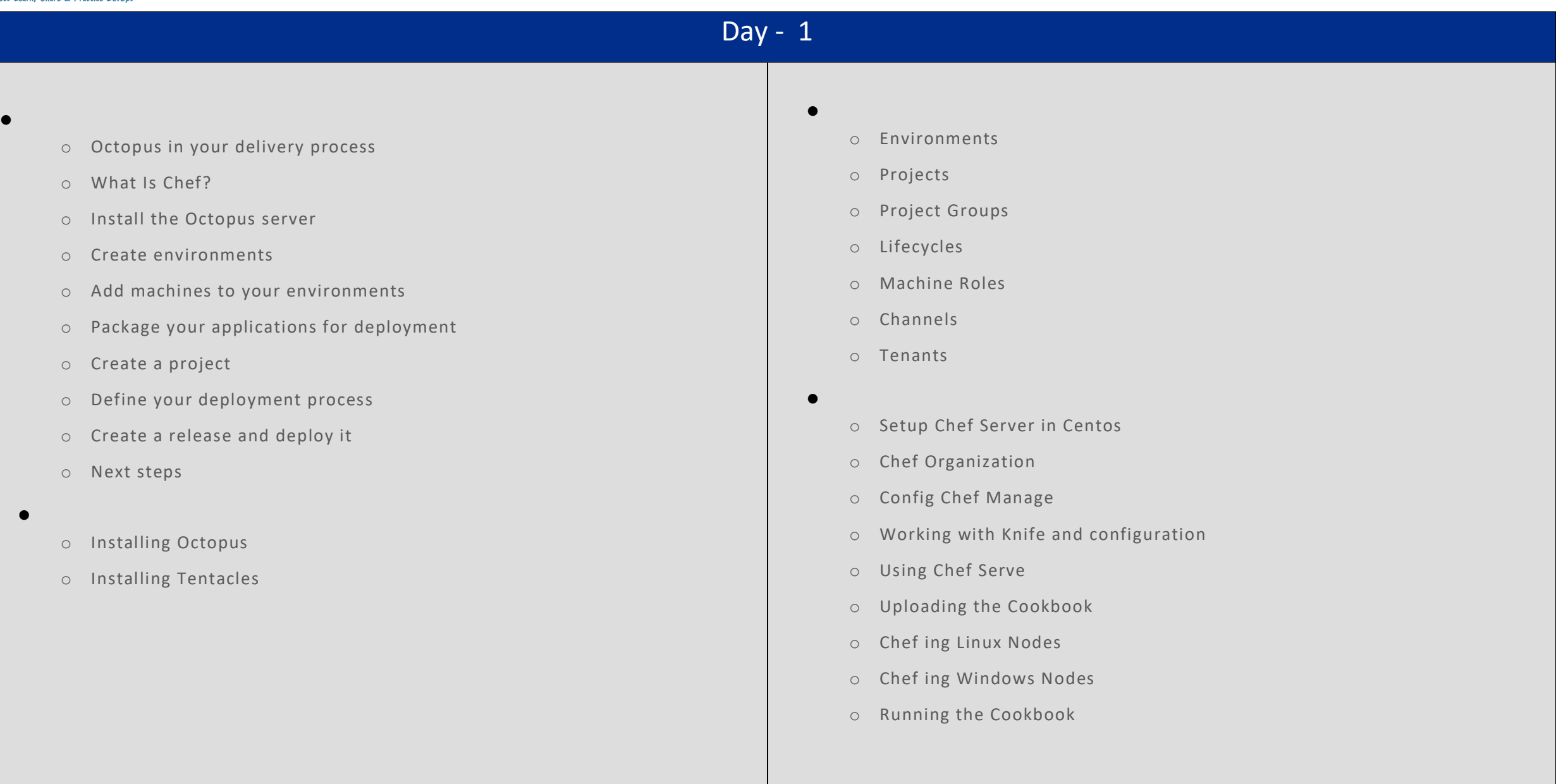

## Day - 2

- **C**hef Environments o Azure Cloud Service Target o Azure Web Apps o Cloud Regions o Offline Package Drop o SSH Targets **API and Integration** o TeamCity o Visual Studio Team Services (VSTS) o Team Foundation Server (TFS) o Bamboo o Continua CI o Jenkins o Octo.exe Command Line o Octopus.Client o Octopus REST API o Calamari **Patterns** o Canary deployments o Blue-green deployments o Multi-tenant deployment pattern o Isolated Octopus Deploy servers **Deploying applications** o Deploying packages o Configuration files o Custom Installation Directory o IIS Websites and Application Pools o Windows Services o Custom scripts o Delta compression for package transfers o Email notifications o Step Templates o SQL Server databases o Guided failures o Manual intervention and approvals o Scheduled Deployments o Automatic Release Creation o Run steps in parallel o Artifacts o Variables o Deploying to Azure o Substitute Variables in Files
	- o Branching

## Day - 3

- **Administration**
	- o Auditing
	- o Backup and restore
	- o Managing multiple instances
	- o Managing users and teams
	- o Octopus database
	- o Retention Policies
	- o Script Console
	- o Script Modules
	- o Upgrading
	- o Data migration
	- o Reporting
	- o Server configuration and File storage
	- o High Availability

o Get the raw output from a task

**How to**

- o Debug problems with Octopus variables
- o Manually fail a running or cancelling task
- o Move the Octopus Home folder and the Tentacle Home and Application folders
- o Troubleshoot Listening Tentacles
- o Expose the Octopus web portal over HTTPS
- o How to create an API key
- o Export and import Tentacle certificates without a profile
- o Run Tentacle under a specific user for use in PowerShell
- o Report on deployments using Excel
- o Specifying a custom container to use for AD Authentication
- o Capture a crash dump
- o Run multiple processes on a Tentacle Simultaneously
- o Stage package uploads
- o Enable web request logging
- o Configure Environment-specific configuration transforms while keeping sensitive values in **Octopus**
- o Push a NuGet package that already exists
- o How to use custom certificates with Octopus Server and Tentacle
- o Reference files within a package
- o How to run steps on the Octopus Server
- o Sensitive Properties API Changes in Release 3.3
- o Deploy to a Specific Subset of Targets
- o Migrate Azure Targets into Azure Steps